## [FREEBraindump2[go 70-485 Exam Ref Download \(41-50\)](http://www.mcitpdump.com/?p=2826)

## **MICROSOFT OFFICIAL: New Updated 70-485 Exam Questions from Braindump2go 70-485 PDF Dumps and 70-485 VCE Dumps! Welcome to Download the Newest Braindump2go 70-485 VCE&PDF Dumps:**

http://www.braindump2go.com/70-485.html (171 Q&As) The 70-485 Exam Practice Questions and Answers are ideal for the aspring candiates to grab exceptional grades in Microsoft 70-485 Exam! The 70-485 Questions and Answers are developed using the latest updated course content and all the answers are verified to ensure phenoment preparation for the actual 70-485 Exam! Exam Code: 70-485Exam Name: Advanced Windows Store App Development Using C#Certification Provider: MicrosoftCorresponding Certification: MCSD: Windows Store AppsKeywords:70-485 Dumps,70-485 Exam Questions,70-485 PDF,70-485 VCE,70-485 Practice Test,70-485 Practice Exam,70-485 Braindump,70-485 Study Guide,70-485 eBook,70-485 Book,70-485 Exam Ref,70-485 Advanced Windows Store App Development Using C#

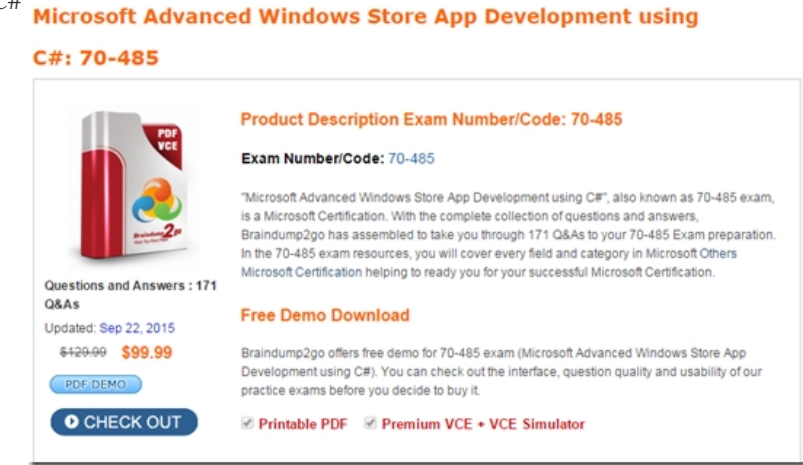

 QUESTION 41You need to support remote devices by using the GoosePlayTo class. Which code segment should you use in MainPage.xaml.es?<sup>A</sup> var videoElement = new MediaElement();<br>wideoElement.SourceRequested += GoosePlayTo().SourceRequested;

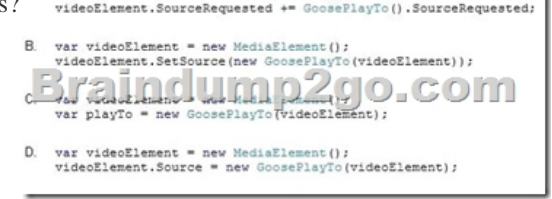

 A. Option AB. Option BC. Option CD. Option D Answer: D QUESTION 42You need to ascertain whether a camera can support zooming. Which code segment should you insert at line CA28?

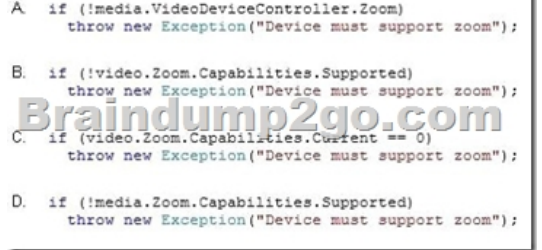

 A. Option AB. Option BC. Option CD. Option D Answer: B QUESTION 43The app metadata logic must be available to In GooseTracker.csproj, add the following code at line GO04.

other Windows Store apps. You need to register the reusable WinMD component. What should you do? <ProjectReferenceInclude="..\LogicComponent1\LogicComponent<br><<Project>(b64bd7c9-fbdc-4b80-8350-8fead0878721)</Project><br></broxpectDogetCo/Kame><br></Project><br></ProjectReference>

> $\frac{1}{100}$  aster the dil sie by running the Gacutillexe  $11 \rightarrow$  red dil community of  $\sim$ GO02.

<Extension Include="..\LogicComponent1\LogicComponent1.csproj"<br><Froject:\b46bd7c9=fbdc-4b80-8350-8fead0878721}</Froject></Hame> GooseLogic</Hame><br></Extension></Hame></Hame></Hame></Hame></Hame></Hame></Hame></Hame></Hame><

In the MainPage.xaml.cs of the GooseTracker WinMD component, reg<br>the extension/mime-type. D.

A. Option AB. Option BC[. Option CD. Option D Answer: A QUESTION 44Users repor](http://www.mcitpdump.com/?p=2826)t performance issues when getting the location information associated with a photo. You suspect the app is encountering performance issues in the GetLocationAsync() method of the Environment class.You need to enhance the performance of the Getl\_ocationAsync() method of the app. What should you do? A. Remove the Compass initialization from the LoadSensors() method and initialize it within the GetLocationAsync() method.B. set the Reportlnterval property of the Compass object to 16.C. set the Reportlnterval property of the Compass object to 0.D. Move the locator variable to a class level variable and initialize it in the Environment constructor. Answer: DExplanation: http://msdn.microsoft.com/en-us/library/windows/apps/hh465148.aspx QUESTION 45You need to modify the GetWeatherData() method in the WinMD component at line CE38. Which interface should you use for the return type of the method? A. IVectorViewB. IVectorC. IListD. IMap Answer: A QUESTION 46You place a breakpoint at line MP31 in the app. When you debug the app, the debugger continuously catches a System.UnauthorizedAccess exception. You need to resolve the exception.What should you do? A. Wrap lines CE43 through CE46 in a try-catch statement.B. At line MP10, change the code segment to the following line of code. read if(cameraUI != null)C. Move line CE09 to CE16.D. At line PA25, insert the following line of code. <Capability Name="picturesLibrary"/> Answer: D QUESTION 47You need to create a SupportsBacklightCompensation property to accommodate morning and evening photography. Which line of code should you insert at line CA19? A. return (video.BacklightCompensation.Capabilities.Min == 0);B. return video.BacklightCompensation.Capabilities.Supported;C. return (media.BacklightCompensation.Capabilities.Min == 0);D. return media.BacklightCompensation.Capabilities.Supported; Answer: B QUESTION 48You need to modify the code at line CE38 to meet the requirements.Which interface should you use for the return type of the method? A. IMapB. IVectorC. IVectorViewD. IList Answer: C QUESTION 49You need to reference the reusable WinMD project. What should you do? CA Run the Gacutil.exe /I shared.dll command.

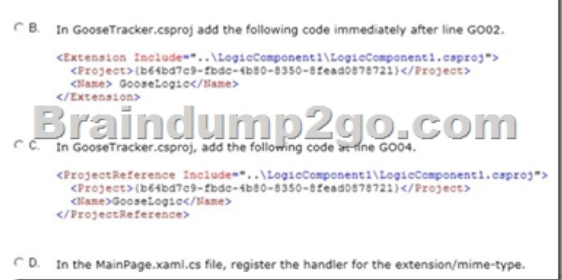

 A. Option AB. Option BC. Option CD. Option D Answer: C QUESTION 50Drag and Drop QuestionYou need to allow users to capture video instead of photos. You have the following code: try

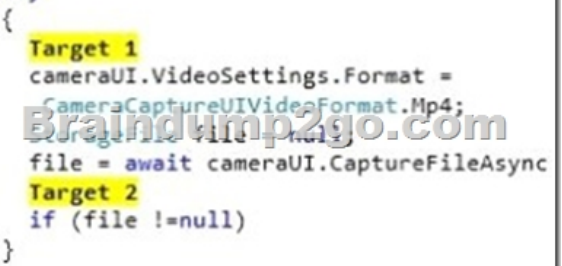

 Which code snippets should you include in Target 1 and Target 2 to complete the code? (To answer, drag the appropriate code snippets to the correct targets in the answer area. Each code snippet may be used once, more than once, or not at all. You may need

**Answer Area** Target 1: Target 2 ·Braindump2 do com (VideoCaptureUIHode.Video):

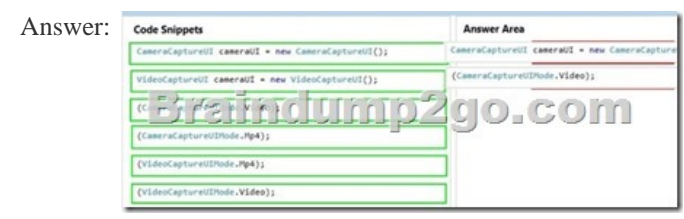

to drag the split bar between panes or scroll to view content.)

 Braindump2go is one of the [Leading 70-485 Exam Preparation Material Providers Around the](http://www.mcitpdump.com/?p=2826) World! We Offer 100% Money Back Guarantee on All Products! Feel Free In Downloading Our New Released 70-485 Real Exam Questions!

## **Microsoft Advanced Windows St** C#: 70-485

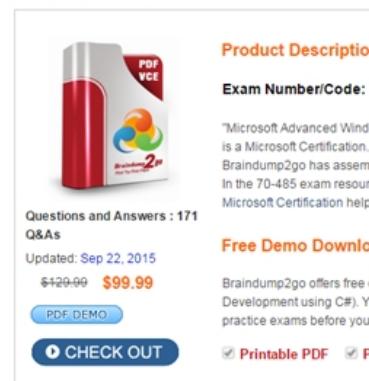

**FREE DOWNLOAD: NEW UPDATED 70-485 PDF Dumps & 70-485 VCE Dumps from Braindump2go:** 

http://www.braindump2go.com/70-485.html (171 Q&As)